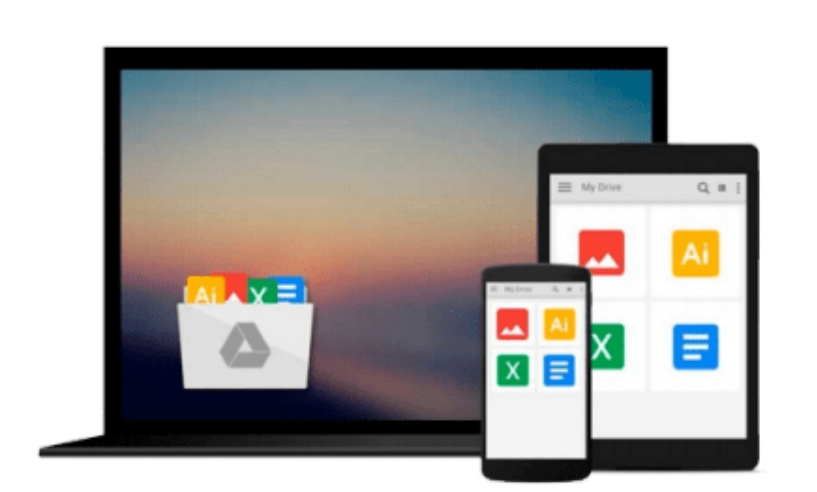

 $=$ 

# **element K Microsoft Office Access 2010 level 2 Student Manual**

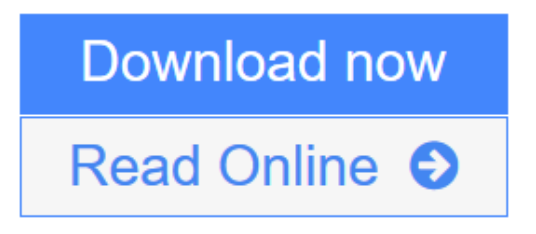

[Click here](http://youkof.club/go/read.php?id=1424615526) if your download doesn"t start automatically

## **element K Microsoft Office Access 2010 level 2 Student Manual**

#### **element K Microsoft Office Access 2010 level 2 Student Manual**

This book will teach you how to improve and customize tables, queries, forms and reports, and share Access data with other applications.

**[Download](http://youkof.club/go/read.php?id=1424615526)** [element K Microsoft Office Access 2010 level 2 Student ...pdf](http://youkof.club/go/read.php?id=1424615526)

**[Read Online](http://youkof.club/go/read.php?id=1424615526)** [element K Microsoft Office Access 2010 level 2 Studen ...pdf](http://youkof.club/go/read.php?id=1424615526)

**Download and Read Free Online element K Microsoft Office Access 2010 level 2 Student Manual**

#### **From reader reviews:**

#### **Alex Levey:**

In this 21st centuries, people become competitive in each way. By being competitive today, people have do something to make them survives, being in the middle of the crowded place and notice through surrounding. One thing that oftentimes many people have underestimated this for a while is reading. Sure, by reading a reserve your ability to survive improve then having chance to stand than other is high. To suit your needs who want to start reading some sort of book, we give you this particular element K Microsoft Office Access 2010 level 2 Student Manual book as beginning and daily reading book. Why, because this book is more than just a book.

#### **Kathryn Sheffield:**

A lot of people always spent their own free time to vacation or perhaps go to the outside with them household or their friend. Did you know? Many a lot of people spent they free time just watching TV, or even playing video games all day long. If you need to try to find a new activity this is look different you can read the book. It is really fun for you personally. If you enjoy the book which you read you can spent all day every day to reading a book. The book element K Microsoft Office Access 2010 level 2 Student Manual it is rather good to read. There are a lot of folks that recommended this book. These folks were enjoying reading this book. When you did not have enough space bringing this book you can buy the actual e-book. You can m0ore quickly to read this book from a smart phone. The price is not too costly but this book features high quality.

#### **James Bassler:**

Your reading sixth sense will not betray you actually, why because this element K Microsoft Office Access 2010 level 2 Student Manual publication written by well-known writer who really knows well how to make book which might be understand by anyone who have read the book. Written within good manner for you, still dripping wet every ideas and composing skill only for eliminate your own hunger then you still uncertainty element K Microsoft Office Access 2010 level 2 Student Manual as good book but not only by the cover but also with the content. This is one reserve that can break don't determine book by its protect, so do you still needing one more sixth sense to pick this particular!? Oh come on your examining sixth sense already said so why you have to listening to another sixth sense.

#### **George Hughes:**

Are you kind of busy person, only have 10 as well as 15 minute in your day to upgrading your mind ability or thinking skill actually analytical thinking? Then you are having problem with the book than can satisfy your small amount of time to read it because pretty much everything time you only find guide that need more time to be read. element K Microsoft Office Access 2010 level 2 Student Manual can be your answer because it can be read by you actually who have those short extra time problems.

**Download and Read Online element K Microsoft Office Access 2010 level 2 Student Manual #MBX10PIU2YQ**

### **Read element K Microsoft Office Access 2010 level 2 Student Manual for online ebook**

element K Microsoft Office Access 2010 level 2 Student Manual Free PDF d0wnl0ad, audio books, books to read, good books to read, cheap books, good books, online books, books online, book reviews epub, read books online, books to read online, online library, greatbooks to read, PDF best books to read, top books to read element K Microsoft Office Access 2010 level 2 Student Manual books to read online.

### **Online element K Microsoft Office Access 2010 level 2 Student Manual ebook PDF download**

**element K Microsoft Office Access 2010 level 2 Student Manual Doc**

**element K Microsoft Office Access 2010 level 2 Student Manual Mobipocket**

**element K Microsoft Office Access 2010 level 2 Student Manual EPub**

**element K Microsoft Office Access 2010 level 2 Student Manual Ebook online**

**element K Microsoft Office Access 2010 level 2 Student Manual Ebook PDF**